## **KOLARSKA ODZNAKA TURYSTYCZNA PTTK**

## **Regulamin**

### **I. Zasady ogólne**

### § 1

Polskie Towarzystwo Turystyczno-Krajoznawcze ustanawia Kolarską Odznakę Turystyczną, zwaną w skrócie KOT.

### § 2

Celem ustanowienia KOT jest zachęcenie do poznawania piękna kraju, jego historii, współczesnego dorobku oraz do uprawiania turystyki kolarskiej, jako jednej z form aktywnego wypoczynku.

### § 3

KOT może zdobywać turysta po ukończeniu 10 roku życia.

### § 4

- 1. Wszystkie ogniwa organizacyjne PTTK, działacze i członkowie PTTK powinni czuwać nad rzetelnością zdobywania KOT i jej odpowiednią rangą.
- 2. Komisja Turystyki Kolarskiej Zarządu Głównego PTTK może w drodze uchwały pozbawić turystę prawa posiadania KOT za popełnienie czynów nie licujących z godnością obywatela RP, za pogwałcenie zwyczajów turystycznych lub działanie na szkodę PTTK.

### § 5

Wzór KOT ustala Komisja Turystyki Kolarskiej Zarządu Głównego PTTK.

## **II. Stopnie odznaki i warunki jej zdobywania**

§ 6

1. KOT posiada 7 stopni: brązowy, srebrny, złoty, duży brązowy, duży srebrny, duży złoty i za wytrwałość.

2. KOT w poszczególnych stopniach przyznaje się kolejno, rozpoczynając od stopnia brązowego.

§ 7

1. O przyznanie KOT może ubiegać się turysta, który wykaże w sposób

określony niniejszym regulaminem, że odbył wymaganą ilość wycieczek kolarskich i pokonywał trasy zgodnie z obowiązującym prawem o ruchu drogowym.

2. podstawowym dowodem odbycia wycieczek jest "Książeczka wycieczek kolarskich" wypełniona trwałym środkiem piszącym przez ubiegającego się o KOT i poświadczona zgodnie z przepisami rozdziału IV.

3. Szczegółowe warunki do spełnienia, od których uzależnione jest przyznanie KOT, określone są w tabeli niniejszego regulaminu.

4. Komisja Turystyki Kolarskiej ZG w wyjątkowych przypadkach może w drodze uchwały przyznać zasłużonemu działaczowi turystyki kolarskiej odznakę z pominięciem przepisów dotyczących trybu jej zdobywania.

## **III. Zasady punktacji**

#### § 8

1. Za udział w wycieczkach, obozach, rajdach itp. imprezach kolarskich przyznaje się określoną niżej liczbę punktów, które oprócz innych kryteriów (wymienionych w tabeli) stanowią podstawę do przyznania KOT:

A. Punktacja podstawowa:

a/ za każdy dzień jazdy rowerem podczas wędrówek jednodniowych – 10 pkt.

b/ za każdy dzień wędrówek wielodniowych (minimum 1,5 dnia) - 15 pkt.

B. Punktacia dodatkowa:

a/ za udział w centralnej imprezie turystyki kolarskiej (ogólnopolski zlot p.t.kol. oraz centralny zlot turystów kolarzy) - premia - 30 pkt.

b/ za zwiedzanie miast, miejscowości, zabytków i pomników przyrody, po złożeniu zespołowi weryfikacyjnemu ustnego lub pisemnego opisu zwiedzanych obiektów od 5 do 20 % punktów przyznanych zgodnie z przepisami § 8 pkt. 1 lit. Aa i Ab. Wysokość premii obliczana jest od limitu punktów na dany stopień odznaki, nie zaś od faktycznie zgromadzonych punktów i uzależniona jest od wartości krajoznawczej opisu.

2. a/ Wycieczki indywidualne mogą być powtarzane tylko raz na dany stopień odznaki; zapis ten nie dotyczy wycieczek odbywanych w ramach imprez turystycznych (rajdy, zloty, obozy wędrowne) pod warunkiem potwierdzenia powtarzanej trasy pieczątką rajdową.

b/ wycieczka nie jest uznana za powtórzoną, jeżeli przynajmniej 15-km. jej odcinek przebiega inną trasą niż wcześniejsze przejazdy odnotowane w książeczce wycieczek kolarskich.

3. a/ Przy zaliczaniu parków narodowych i obiektów krajoznawczych ujętych w załączniku do nin. regulaminu - należy dokonać osobnego wpisu w książeczce wycieczek kolarskich, wykorzystując całą rubrykę na potwierdzenie zwiedzanego obiektu, bez wpisu punktów. Do uznania ważności potwierdzenia wymagany jest odcisk pieczątki z nazwą miejsc owości. Udokumentowanie zwiedzania może być dokonane także przez zamieszczenie zdjęcia zainteresowanej osoby na tle zwiedzanego obiektu.

b/ zwiedzanie polskich parków narodowych oraz obiektów krajoznawczych ujętych w załączniku do nin. regulaminu jest zaliczane na KOT także w czasie wycieczek innych niż rowerowe.

4. Poczynając od srebrnej KOT dopuszcza się zaliczanie punktów na wycieczkach zagranicznych, przy czym na mały srebrny i mały złoty KOT liczba uznanych punktów nie może przekroczyć 30% wymaganej punktacji, na duże stopnie KOT liczba wycieczek zagranicznych nie jest limitowana.

5. W przypadku uzyskania większej ilości punktów od wymaganej, nadwyżka jest uwzględniana przy przyznawaniu odznaki wyższego stopnia.

§ 9

Długość odcinka, który należy przejechać na rowerze w ciągu jednego dnia wynosi minimum 15 kilometrów.

§ 10

Szybkość jazdy powinna być dostosowana do warunków w jakich wycieczka się odbywa, sprzętu kolarskiego oraz kondycji turystów. Zawsze i w każdym przypadku należy mieć na uwadze kardynalną zasadę turystyki: na pierwszym miejscu należy stawiać cel krajoznawczy, zadowolenie z jazdy, dobre samopoczucie fizyczne i psychiczne.

## **IV. Książeczka wycieczek rowerowych i tryb przyznawania KOT**

## § 11

1. Turysta ubiegający się o KOT zobowiązany jest prowadzić rejestr wycieczek w "Książeczce wycieczek kolarskich" według wzoru ustalonego przez Komisję Turystyki Kolarskiej Zarządu Głównego PTTK.

2. Każdy odcinek dzienny wymaga potwierdzenia zgodnie z § 12, w sposób nie budzący wątpliwości co do kierunku i czasu jazdy.

### § 12

Potwierdzeń przejazdu mogą dokonywać:

1. Przodownicy turystyki kolarskiej potwierdzający przejazdy (podpis oraz numer legitymacji przodownika bądź odcisk pieczątki p.t.kol. z numerem legitymacji), w których osobiście uczestniczyli, jak również te, w których nie brali udziału o ile nie mają wątpliwości, że zapis jest zgodny z rzeczywistością. Przodownik może także potwierdzać własne przejazdy tras wycieczkowych.

2. Instytucje państwowe, spółdzielcze, samorządowe lub społeczne, urzędy pocztowe, placówki handlowe itp. Do uznania ważności potwierdzenia

wymagany jest odcisk pieczątki instytucji z nazwą miejscowości.

3. Na imprezach szkolnych dopuszcza się potwierdzenie uczestnictwa podpisem wychowawcy i pieczątką szkoły organizującej imprezę.

## § 13

Uprawnienia do weryfikacji i przyznawania KOT posiadają:

1. regionalne (wojewódzkie) rady turystyki kolarskiej, oddziałowe komisje turystyki kolarskiej oraz kluby mające uprawnienia oddziałowych komisji turystyki kolarskiej w zakresie weryfikacji wycieczek oraz przyznawania KOT w stopniu brązowym, srebrnym i złotym;

2. regionalne (wojewódzkie) rady turystyki kolarskiej oraz upoważnione przez KTKol. ZG PTTK oddziałowe komisje lub kluby turystyki kolarskiej w województwach, w których nie ma regionalnych rad – stopniach dużym brązowym i dużym srebrnym;

3. Komisja Turystyki Kolarskiej ZG PTTK poprzez centralny referat weryfikacyjny i jego filie – w stopniu dużym złotym i za wytrwałość.

# § 14

1. Ubiegający się o KOT, po spełnieniu wymogów określonych niniejszym regulaminem, powinien przekazać "Książeczkę wycieczek kolarskich" do referatu weryfikacyjnego dowolnej komisji lub klubu turystyki kolarskiej PTTK.

2. Przy składaniu książeczek wycieczek kolarskich na stopnie duże, zainteresowany zobowiązany jest dołączyć wykaz zwiedzonych obiektów krajoznawczych i parków narodowych ze wskazaniem w nim miejsca potwierdzenia każdego obiektu (nr książeczki i strona z pieczątką obiektu)

3. Weryfikacja książeczki powinna nastąpić najpóźniej w ciągu miesiąca od daty złożenia książeczki. W tym terminie ubiegający się o odznakę powinien zostać powiadomiony o dokonaniu weryfikacji, uzyskać odpowiednią adnotację w "Książeczce wycieczek kolarskich", na podstawie której może zakupić odznakę w najbliższej placówce PTTK. Zweryfikowane "Książeczki wycieczek kolarskich" powinny być wręczane w sposób uroczysty.

4. Od decyzji odmawiającej przyznania KOT przysługuje odwołanie do Komisji Turystyki Kolarskiej ZG PTTK.

## § 15

1. Niniejszy regulamin, uchwalony w dniu 24 lutego 2007 r. na wyjazdowym posiedzeniu Komisji Turystyki Kolarskiej ZG PTTK w Sulejowie wchodzi w życie z dniem 1 stycznia 2008 r.;

2. z tym dniem turyści posiadający mały złoty lub niższy KOT zdobywają odznakę wg postanowień niniejszego Regulaminu;

- 3. z dniem 31 grudnia 2007 r. traci moc Regulamin KOT obowiązujący od 1 I 1976 r.
- 4. w regulaminie konkursu na najlepiej pracującą oddziałową komisję, klub, sekcję turystyki kolarskiej PTTK ("Informator" KTKol. ZG PTTK nr 234/XII 1995 oraz "Regulaminowe kompendium rowerowe" Warszawa 2003 s.53-57) w pkt 4 ustęp I za każdą zdobytą odznakę dodać zapis: dużą brązową  $-5$  pkt."

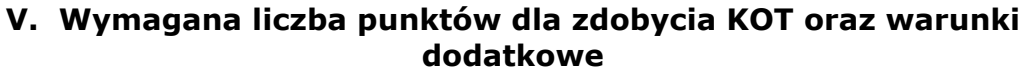

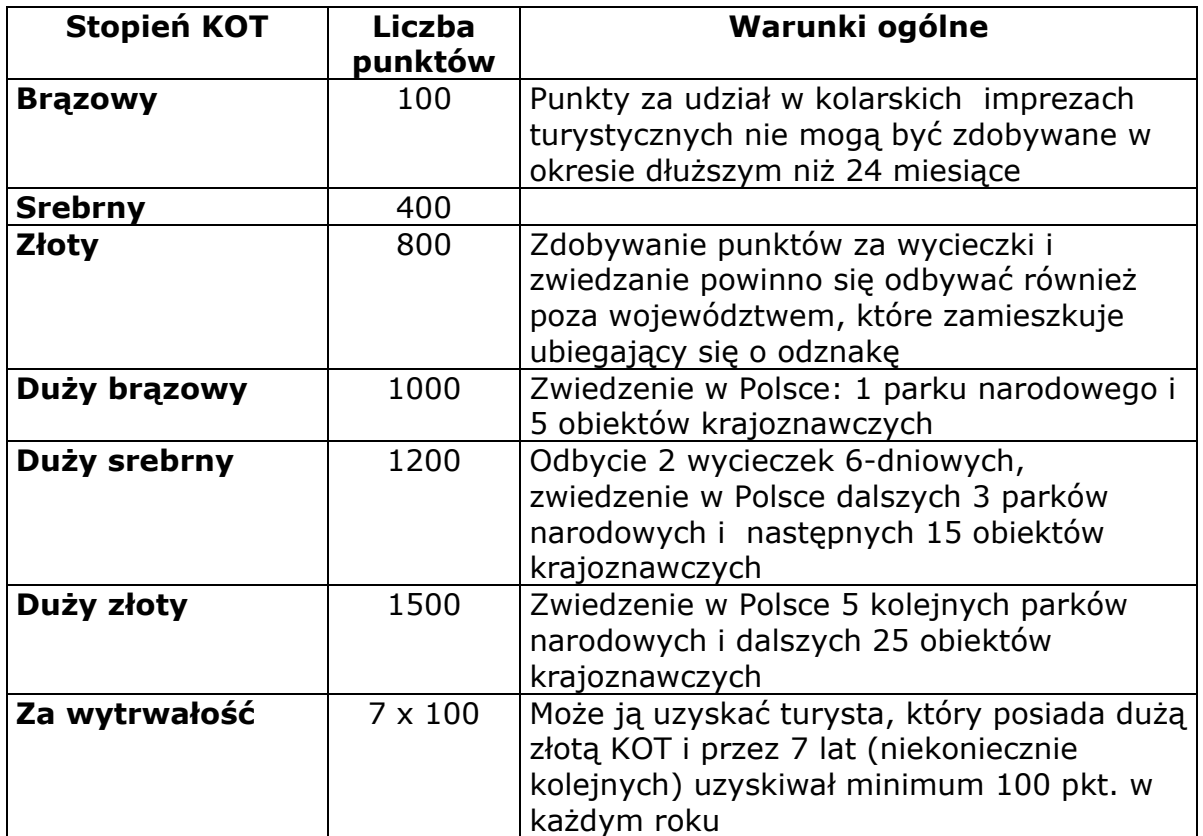

#### **Komisja Turystyki Kolarskiej Zarządu Głównego PTTK**

*Załącznik do regulaminu KOT* 

# **Obiekty krajoznawcze obowiązujące zdobywających duże stopnie KOT**

- 1. **Arkadia k. Łowicza**  park romantyczny z budowlami
- 2. **Augustowski Kanał** zbudowany w latach 1824-1839 zabytek sztuki inżynierskiej
- 3. **Baranów Sandomierski**  zamek
- 4. **Binarowa gm**. **Biecz** późnogotycki drewniany kościół parafialny pw. św. Michała Archanioła
- 5. **Biskupin**  rezerwat archeologiczny
- 6. **Blizne gm**. Jasienica Rosielna późnogotycki drewniany kościół parafialny
- 7. **Bochnia**  kopalnia soli kamiennej
- 8. **Brzeg**  zamek Piastów śląskich
- 9. **Boguszyce k**. Rawy Mazowieckiej drewniany, późnogotycki kościół pw. św. Stanisława, wzniesiony w 1558 r.
- 10.**Chełm**  popijarski kościół parafialny
- 11.**Chełmno nad Wisłą** średniowieczny układ przestrzenny z murami obronnymi i 17 basztami
- 12.**Częstochowa**  zespół klasztorny paulinów na Jasnej Górze
- 13.**Dębno Podhalańskie**  kościół pw. św. Michała Archanioła
- 14.**Frombork** zespół zabudowań Wzgórza Kopernika
- 15.**Gdańsk**  Kościół Mariacki
- 16.**Gdańsk**  zabudowa Głównego Miasta
- 17.**Gdańsk**  ratusz Głównego Miasta
- 18.**Gdańsk**  zespół Wielkiej Zbrojowni
- 19.**Gdańsk**  zespół Twierdzy Wisłoujście
- 20.**Gdańsk**  pole bitwy na Westerplatte
- 21.**Gniezno**  gotycki kościół archikatedralny Wniebowzięcia NMP z pozostałościami budowli romańskiej
- 22.**Góra Świętej Anny** krajobraz kulturowo-przyrodniczy
- 23.**Haczów n**. **Wisłokiem**  drewniany kościół późnogotycki
- 24.**Henryków n**. **Oławą** pocysterski zespół klasztorny
- 25.**Jarosław n**. **Sanem** zabytkowy układ urbanistyczny
- 26.**Jawor n. Nysą Szaloną** barokowy, ewangelicki kościół Pokoju, drewniany, konstrukcji szkieletowej
- 27.**Kalwaria Zebrzydowska** zespół kulturowo-krajobrazowy klasztoru i parku pielgrzymkowego
- 28.**Kamień Pomorski** zespół katedralny
- 29.**Kazimierz Dolny n. Wisłą** staromiejski zespół architektoniczny
- 30.**Kielce**  pałac biskupów krakowskich (obecnie oddział Muzeum Narodowego)
- 31.**Kraków**  zabudowa Wzgórza Wawelskiego
- 32.**Kraków**  zabudowa Śródmieścia
- 33.**Kraków**  Kościół Mariacki
- 34.**Kraków**  Sukiennice
- 35.**Kraków**  kościół św. Anny przy ul. św. Anny
- 36.**Kraków**  pozostałości obwarowań miejskich
- 37.**Kraków**  zespół klasztorny jezuitów z kościołem pw. św. Piotra i Pawła przy ul. Grodzkiej
- 38.**Kraków**  Collegium Maius (obecnie Muzeum Uniwersytetu Jagiellońskiego)
- 39.**Kraków**  zespól klasztorny augustianów (kościół św. Katarzyny przy ul. Augustiańskiej)
- 40.**Kraków**  zespół klasztorny na Bielanach (kobiety wpuszczane są tylko w 12 wyznaczonych dni roku: 7 II, 25 III, w Wielkanoc, Zielone Światki, Boże Ciało, 19 VI i w niedzielę po św. Romualdzie, 15 VIII, 8 IX, 8 XII oraz w pierwszy dzień Bożego Narodzenia; furta z pieczątką otwarta w godz. 9-11 oraz 15-17)
- 41.**Krasiczyn k**. **Przemyśla**  zamek Krasickich
- 42.**Krzemionki Opatowskie k. Ostrowca Świętokrzyskiego**  rezerwat archeologiczny
- 43.**Krzeszów w Sudetach**  zespół opactwa cystersów
- 44.**Legnickie Pole**  zespół klasztorny benedyktynów
- 45.**Leżajsk**  klasztor bernardynów
- 46.**Lidzbark Warmiński**  zespół zamkowy
- 47.**Lipnica Murowana k**. Bochni późnogotycki drewniany kościół cmentarny pw. św. Leonarda
- 48.**Lubiąż n. Odrą** zespół opactwa cystersów
- 49.**Lublin**  kaplica pw. św. Trójcy na zamku
- 50.**Łańcut**  zespół zamkowo-parkowy
- 51.**Łęknica nad Nysą Łużycką** Park Mużakowski
- 52.**Malbork**  zamek krzyżacki
- 53.**Maurzyce k**. **Łowicza**  zbudowany w 1927 r. na rzece Słudwi pierwszy w świecie spawany most drogowy
- 54.**Nieborów k**. **Łowicza**  zespół pałacowy
- 55.**Ostrów Lednicki**  ruiny palatium (zamku książęcego z X w.)
- 56.**Oświęcim**  Muzeum Zagłady (hitlerowski obóz koncentracyjny Auschwitz)
- 57.**Paczków**  średniowieczny układ urbanistyczny
- 58.**Podklasztorze k**. **Sulejowa**  zespół opactwa cystersów
- 59.**Poznań** (Ostrów Tumski) kościół katedralny pw. św. Piotra i Pawła z pozostałościami kamiennej bazyliki przedromańskiej
- 60.**Poznań** Ratusz Staromiejski (obecnie Muzeum Historii m. Poznania)
- 61.**Poznań** pojezuicki kościół farny św. Stanisława przy ul. Gołębiej
- 62.**Przemyśl**  zespół urbanistyczny w obrębie dawnych murów miejskich
- 63.**Pszczyna**  pałac (dawny zamek gotycki; obecnie Muzeum Wnętrz)
- 64.**Racławice**  teren historycznej Bitwy Racławickiej
- 65.**Radzyń Chełmiński**  zamek krzyżacki
- 66.**Sandomierz**  zabudowa Starego Miasta
- 67.**Sandomierz** kościół pw. św. Jakuba z klasztorem dominikanów
- 68.**Sękowa k**. Gorlic późnogotycki drewniany kościół parafialny
- 69.**Srebrna Góra**  twierdza srebrnogórska
- 70.**Stargard Szczeciński**  kościół pw. NMP
- 71.**Strzelno k**. **Inowrocławia**  zespół klasztorny norbertanek
- 72.**Świdnica**  barokowy, ewangelicki kościół Pokoju, konstrukcji szkieletowej
- 73.**Tarnowskie Góry**  Sztolnia Czarnego Pstrąga
- 74.**Tarnowskie Góry**  podziemia zabytkowej Kopalni Srebra
- 75.**Toruń** zabudowa Starego i Nowego Miasta
- 76.**Toruń** Ratusz Staromiejski
- 77.**Toruń** kamienica pod Gwiazdą (obecnie Muzeum Okręgowe)
- 78.**Toruń** bazylika pw. św. Jana Chrzciciela i św. Jana Ewangelisty
- 79.**Toruń** kościół pw. św. Jakuba
- 80.**Toruń** kościół pw. NMP
- 81.**Trzebnica**  zespół klasztorny cystersek
- 82.**Ujazd k**. **Opatowa**  zamek Krzyżtopór
- 83.**Warszawa**  Stare Miasto
- 84.**Warszawa**  zespół pałacowo-parkowy Łazienki
- 85.**Warszawa**  zespół pałacowo-parkowy Wilanów
- 86.**Wąchock**  zespół opactwa cystersów
- 87.**Wiśnicz Nowy**  późnogotycki zespół zamkowy (obecnie muzeum)
- 88.**Wieliczka**  zabytkowa kopalnia soli
- 89.**Wrocław**  katedra pw. św. Jana Chrzciciela
- 90.**Wrocław**  Ratusz Staromiejski
- 91.**Wrocław** Hala Ludowa
- 92.**Wrocław**  zespół zabudowy Ostrowa Tumskiego i Wyspy Piaskowej
- 93.**Zamość** zespół zabudowy miasta w granicach dawnej twierdzy
- 94.**Zamość** XVI-wieczny zespół kolegiacki
- 95.**Żagań** zespół pałacowy.